# TreeX - um programa para extração de árvores em imagens laserscanner

Eliana Pantaleão  $^1$ , Luciano Vieira Dutra $^1$ , Rodrigo de Campos Macedo $^2$ 

 $1$ Divisão de Processamento de Imagens – Instituto Nacional de Pesquisas Espaciais (INPE) São José dos Campos, SP

<sup>2</sup>Divisão de Sensoriamento Remoto – Instituto Nacional de Pesquisas Espaciais (INPE) São José dos Campos, SP

{elianap,dutra}@dpi.inpe.br, macedo@dsr.inpe.br

*Abstract. This work presents an implementation in IDL of an algorithm to estimate dendrometric information in a clonal planting of Eucalyptus sp. using airborne laserscanner derived data. The proposed algorithm uses a rectangular search window to find local maxima points, that are then used as the seeds for a region growing process. The results are the number of trees, trees location, trees height and canopy area. This inventory helps in forest management and results can be used to perform the volumetric estimate of Eucalyptus sp..*

*Resumo. Este artigo apresenta uma implementação em IDL de um algoritmo para estimar parâmetros dendrométricos em uma plantação de clones de Eucalyptus sp. utilizando dados derivados de laserscanner aerotransportado. O algoritmo proposto utiliza uma janela retangular de busca para encontrar pontos maximos locais, que s ´ ao ent ˜ ao utilizados como sementes em um pro- ˜ cesso de crescimento de regioes. Os resultados s ˜ ao a quantidade de ˜ arvores, ´ a localizac¸ao e altura de cada ˜ arvore e a geometria e o di ´ ametro das copas. ˆ Estes dados podem ser utilizados na estimativa volumetrica do Eucalyptus sp. ´ e auxiliam no manejo das areas de floresta. ´*

#### 1. Introdução

A manutenção e o gerenciamento adequado de um povoamento arbóreo exigem a disponibilidade de dados confiáveis que auxiliem no processo de tomada de decisão. Variáveis dendrométricas, como altura e área basal dos indivíduos arbóreos, possibilitam a estimativa volumétrica total ou comercial de madeira da área estudada. Os levantamentos de campo são precisos, porém muitas vezes caros e demorados. Macedo [2009] mostra que a estimativa volumétrica realizada com dados obtidos via *laserscanner* aerotransportado é compatível com a estimativa proveniente do inventário florestal tradicional.

O objetivo deste artigo é descrever a implementação do programa TreeX (*Tree eXtractor*) que utiliza dados de modelo digital de alturas, derivado de *laserscanner* aerotransportado, para estimar parâmetros dendrométricos em uma plantação de clones de *Eucalyptus sp.* Os resultados são a quantidade de árvores, a localização e altura de cada árvore e a geometria e o diâmetro das copas. Estes dados podem ser utilizados na estimativa volumétrica do *Eucalyptus sp.* e auxiliam no manejo das áreas de floresta.

#### 2. O Algoritmo

Inicialmente, o algoritmo desenvolvido procura localizar os pontos maximos locais na ´ imagem do modelo digital de alturas, que contém o valor da altura dos alvos para cada pixel. Para isto, é utilizada uma janela de busca com dimensão equivalente ao tamanho médio da área de copa e um deslocamento equivalente ao desvio padrão da área de copa, conforme mostrado na Figura 1. Estas informações devem ser calculadas com base em dados de campo, e devem ser fornecidas ao programa através de sua interface.

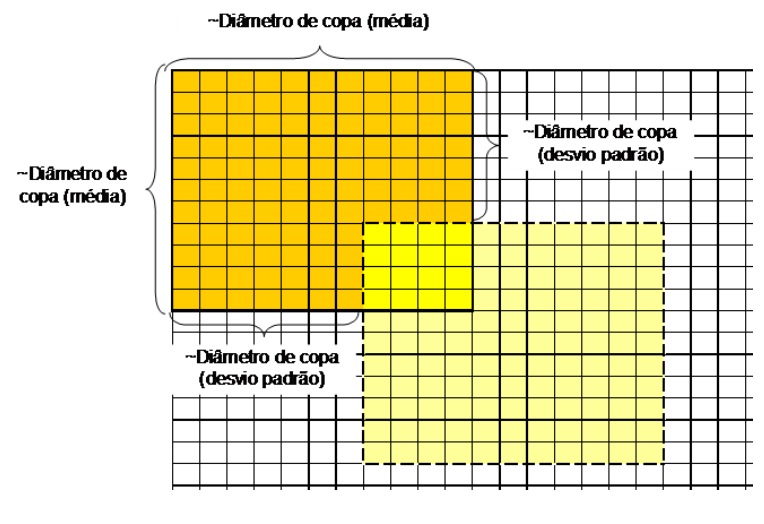

**Figura 1. Mascara utilizada ´** Fonte: Macedo (2009)

As demais informações solicitadas na interface são: altura mínima da árvore, altura mínima da copa e área máxima da copa. Essas informações devem estar na mesma unidade dos dados da imagem, como metros, por exemplo. A altura mínima da árvore  $\acute{\rm{e}}$ utilizada ainda na primeira etapa, de localização dos indivíduos arbóreos, que são associados aos pontos de máximo locais. Caso algum ponto de máximo encontrado possua valor na imagem inferior a esse parâmetro, ele é eliminado do resultado.

Após a definição dos pontos de máxima, realiza-se o processo de crescimento de regiões, conforme esquema da Figura 2. Neste processo, os pontos máximos encontrados são utilizados como sementes, e seus vizinhos são adicionados por ordem decrescente de valor na imagem do modelo de alturas.

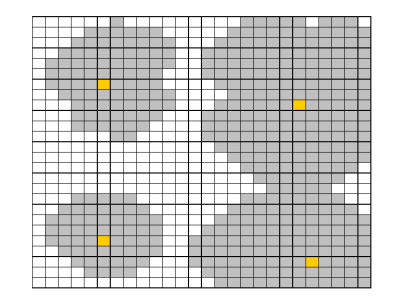

**Figura 2. Crescimento de regiões** Fonte: Macedo (2009)

O processo de crescimento dos polígonos é interrompido quando aregião encostase no polígono vizinho ou alguma das condições limitantes é atingida. Neste caso, são utilizados os valores de tamanho máximo da copa (que é convertido para pixels pelo programa) e altura mínima da copa. A limitação para a altura mínima da copa foi necessária pois em alguns dos casos estudados existem clareiras com vegetação arbustiva entre as arvores. ´

As saídas deste algoritmo são duas imagens: uma com a localização dos indivíduos arbóreos (máximos locais) e outra com os polígonos resultantes do crescimento de regiões. O programa fornece ainda um arquivo tabular, com informações sobre cada árvore localizada, uma árvore por linha. Para cada árvore, o arquivo contém sua identificação (valor inteiro sequencial), suas coordenadas (em linha/coluna), sua altura total (na unidade dos dados, por exemplo, em metros) e sua área de copa (com base na unidade dos dados, por exemplo, em metros quadrados).

#### 3. Implementação e Experimentos Realizados

O programa, denominado TreeX (Tree eXtractor) na versão em inglês e Extrator de Árvores na versão em português, foi implementado na linguagem IDL (*Interactive Data Language*), utilizando o ambiente IDL Workbench na versão 7.0.2 [ITT 2009]. A Figura 3 mostra a interface do programa implementado com alguns dos dados utilizados nos experimentos.

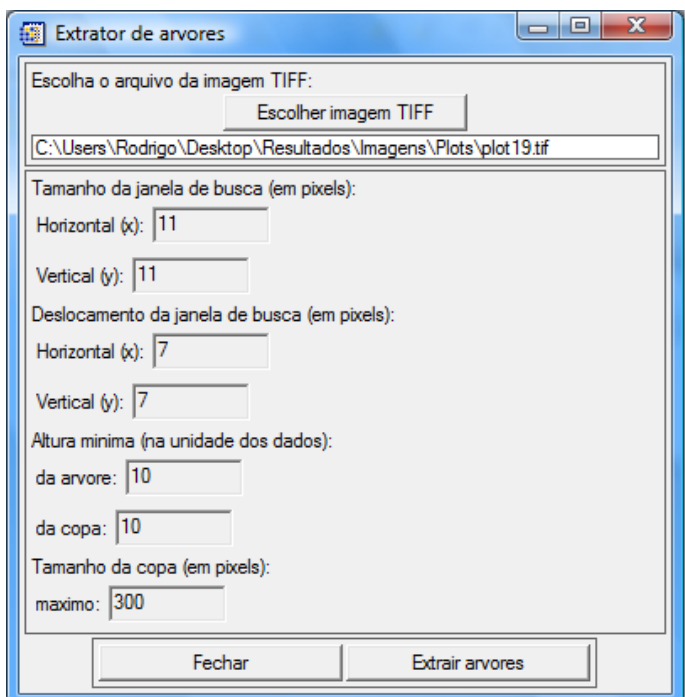

**Figura 3. Interface do programa** Fonte: Macedo (2009)

Como área de estudo, foi escolhida a fazenda F154-Rosa Helena, localizada no município de Igaratá/SP, que possui 145,46 ha de plantio efetivo com 4 anos de idade. A área de plantio efetivo da fazenda foi parcelada em 2 glebas, divididas em 9 talhões. As medidas de campo foram realizadas em 20 parcelas retangulares, de 6 x 10 árvores. Como o espaçamento de plantio é  $3 \times 2$  m, as dimensões da parcela foram de 18 x 20 m, totalizando 360 m<sup>2</sup>, aproximadamente [Macedo 2009]. A distribuição das parcelas nos 9 talhões pode ser visualizada na figura 4.

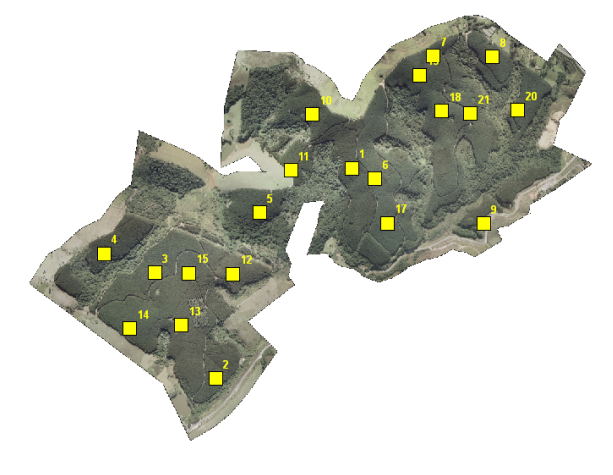

**Figura 4. Distribuição das 20 parcelas no terreno** Fonte: Macedo (2009)

Os procedimentos adotados para a obtenção do modelo digital de alturas a partir dos dados do sensor Optech ALTM 2050 (*Airborne Laser Terrain Mapper*)[Optech 2009], com vôo de 1.000 m de altura e *footprint* de 0,25 m, estão descritos em Macedo [2009].

## 4. Resultados Obtidos

Os dados obtidos em campo foram utilizados nos testes para cada parcela, e a seguir para os talhões. A Figura 5 mostra a imagem original do modelo de alturas da parcela 13.

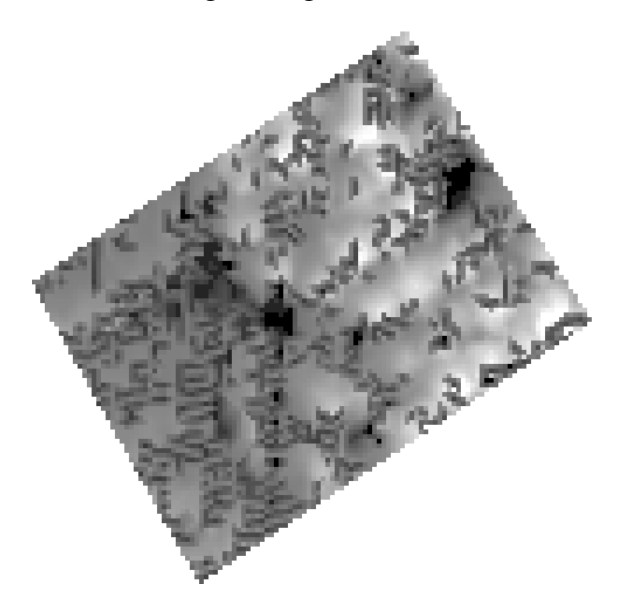

**Figura 5. Modelo Digital de Alturas da Parcela 13**

A imagem dos pontos de máximo encontrados para esta parcela é apresentada na Figura 6. Foram identificadas 48 árvores, com alturas entre 17,03 e 24,64 m, com média de 22,61 m. A média medida em campo foi de 23,02.

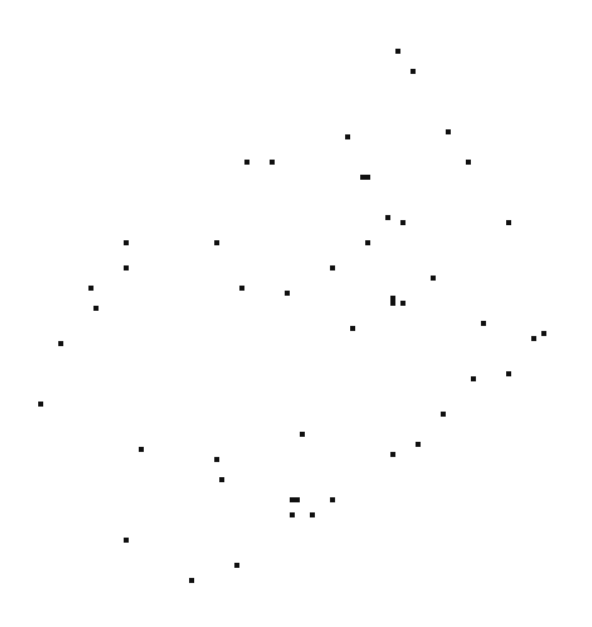

**Figura 6. Pontos de Maximo localizados na Parcela 13 ´**

O percentual de erro de contagem das árvores nesta parcela após a extrapolação para árvores por hectare foi de 6,8%, sendo encontradas três árvores a menos que na contagem de campo. No entanto, quando consideradas todas as parcelas disponíveis, observou-se a tendência de superestimar a quantidade de árvores, com um percentual de erro de aproximadamente 7%. Para os três talhões testados, a comparação com o censo por fotografia aérea mostrou diferença de 3,52%, também com superestimativa dos indivíduos arbóreos pelo programa.

Após o processo de crescimento de regiões, foram encontrados os polígonos apresentados na Figura 7. Para a parcela 13, a menor copa localizada possui área de  $0.63 \text{ m}^2$ , e a maior,  $15,44 \text{ m}^2$ .

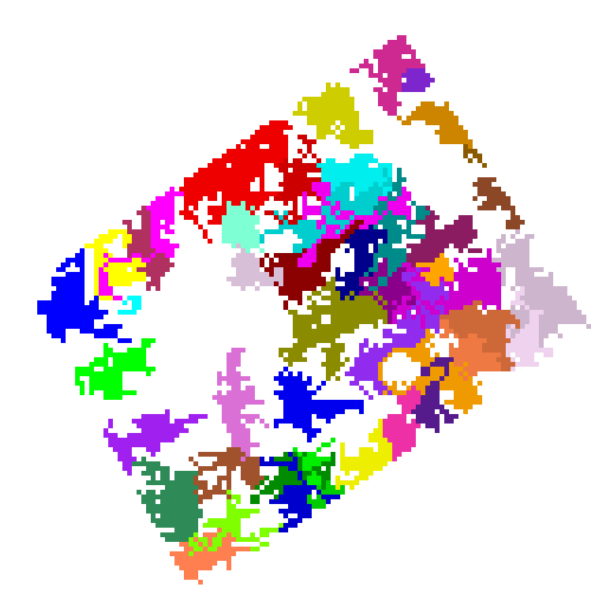

Figura 7. Polígonos delimitadores de copa encontrados para a parcela 13

## 5. Considerações Finais

Os resultados encontrados mostraram-se satisfatórios, porém apresentaram grande dependência dos dados medidos em campo e de características estruturais da área estudada. A estimativa da quantidade de árvores e altura, calculados na primeira fase do algoritmo, tiveram melhores resultados que a estimativa da área da copa, calculada após o processo de crescimento de regiões. Recomenda-se tentar outro processo para a obtenção dos polígonos, ou testar algumas alterações neste mesmo processo, como utilizar vizinhança-4 e outras condições de parada de crescimento das regiões. Também é recomendável testar o programa em outras áreas, com características diferentes de idade e estrutura do povoamento.

## 6. Agradecimentos

Os autores agradecem à CAPES (Coordenação de Aperfeicoamento de Pessoal de Nível Superior) pelo apoio financeiro.

## 7. Referências

ITT Visual Information Solutions (ITT VIS). Products and services for data visualization and image processing. 2008. Disponível em: *http://www.ittvis.com*. Acesso em: 1 jun. 2009.

MACEDO, R. C. Estimativa volumétrica de povoamento clonal de Eucalyptus sp. através de laserscanner aerotransportado. 143 p. Dissertação (Mestrado em Sensoriamento Remoto) - Instituto Nacional de Pesquisas Espaciais, São José dos Campos, 2009. Disponível em: *http://urlib.net/sid.inpe.br/mtc-m18@80/2009/02.13.04.40.* Acesso em: 01 jun. 2009.

Optech Incorporated. Manufacturer of World-class Lidar soluctions. 2006. Disponível em: *http://www.optech.ca.* Acesso em: 1 jun. 2009.